Документ подписан прос<u>той электронной подписью</u><br>Информация о владовосхдарственное аккредитованное не<mark>коммерческое частное образовательное</mark> **учреждение высшего образования** <sub>Должность: ректо**%Академия маркетинга и социально-ин</mark>формационных технологий – ИМСИТ»**</sub> **(г. Краснодар)** 4237c7ccb9b9e111bbaf1f4fcda9201d015c4dbaa12**\$#AH7\QX\BQAkaдемия ИМСИТ)** Информация о владельце: ФИО: Агабекян Раиса Левоновна Дата подписания: 31.05.2024 14:00:46 Уникальный программный ключ:

УТВЕРЖДАЮ

Проректор по учебной работе, доцент

\_\_\_\_\_\_\_\_\_\_\_\_\_\_Н.И. Севрюгина

25.12.2023

## **Б1.В.ДЭ.04.01**

# **Исследование операций**

## рабочая программа дисциплины (модуля)

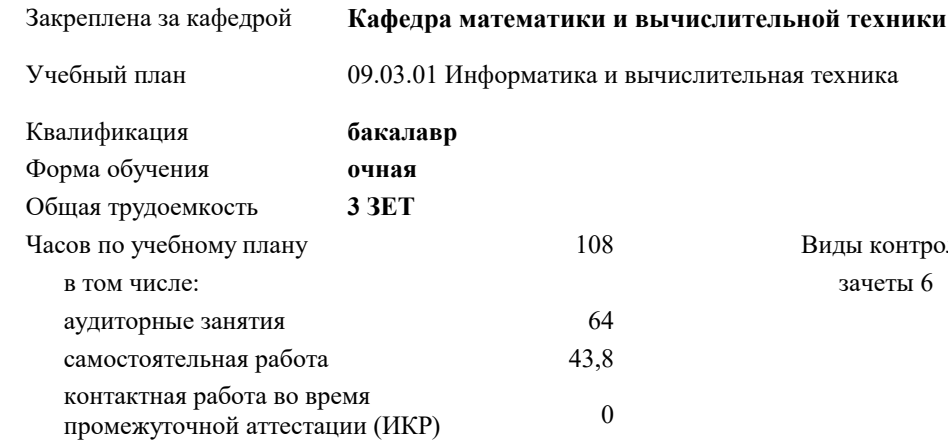

### **Распределение часов дисциплины по семестрам**

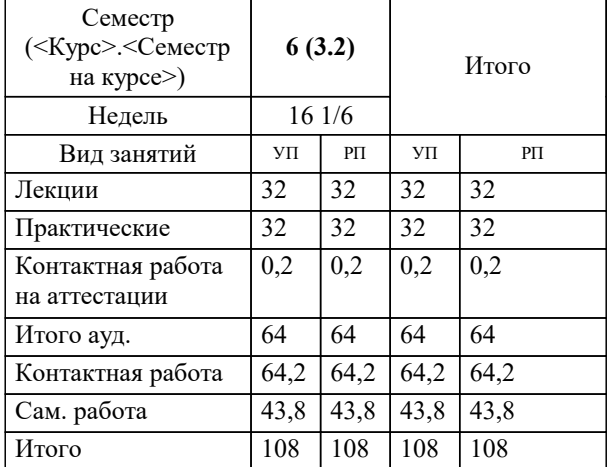

зачеты 6 Виды контроля в семестрах:

Рецензент(ы): *директор АО «ЮГ-СИСТЕМА ПЛЮС», Глебов О.В.;д.т.н., профессор кафедры информационных систем и программирования КубГТУ, Видовский Л.А.*

**Исследование операций** Рабочая программа дисциплины

разработана в соответствии с ФГОС ВО:

Федеральный государственный образовательный стандарт высшего образования - бакалавриат по направлению подготовки 09.03.01 Информатика и вычислительная техника (приказ Минобрнауки России от 19.09.2017 г. № 929)

09.03.01 Информатика и вычислительная техника составлена на основании учебного плана: утвержденного учёным советом вуза от 25.12.2023 протокол № 4.

**Кафедра математики и вычислительной техники** Рабочая программа одобрена на заседании кафедры

Протокол от 11.12.2023 г. № 5

Зав. кафедрой Исикова Наталья Павловна

Согласовано с представителями работодателей на заседании НМС, протокол № 4 от 25.12.2023.

Председатель НМС проф. Павелко Н.Н.

## 1. ЦЕЛИ ОСВОЕНИЯ ДИСЦИПЛИНЫ (МОДУЛЯ)

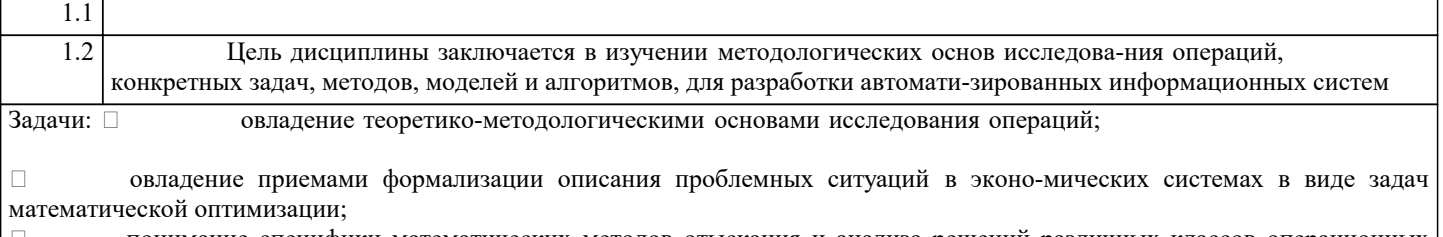

 $\Box$ понимание специфики математических методов отыскания и анализа решений различных классов операционных задач;

 $\Box$ приобретение навыков применения моделей и методов исследования операций для поддержки принятия решений по совершенствованию функциональной деятельности или организации управления в прикладных областях;

освоение информационно-вычислительных технологий решения задач иссле-дования операций на ЭВМ; - $\Box$ развитие умения студента вырабатывать обоснованные реко-мендации в поддержку принятия управленческого решения

## 2. МЕСТО ДИСЦИПЛИНЫ (МОДУЛЯ) В СТРУКТУРЕ ОБРАЗОВАТЕЛЬНОЙ ПРОГРАММЫ

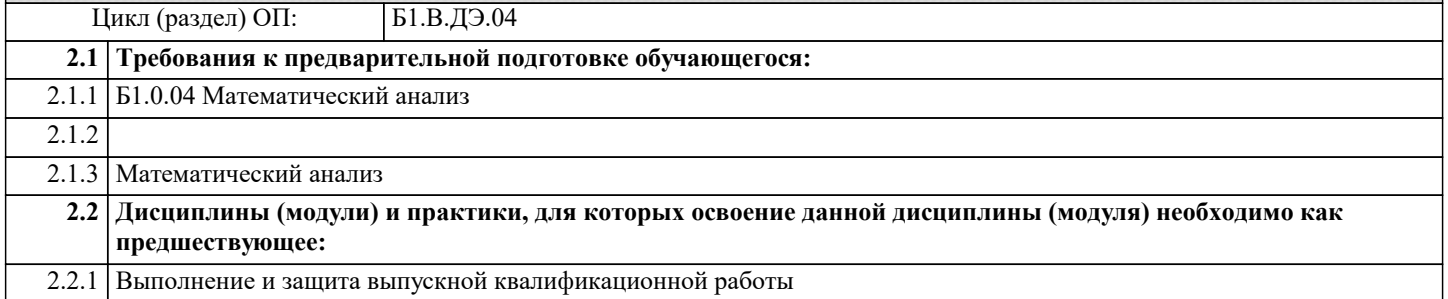

#### 3. ФОРМИРУЕМЫЕ КОМПЕТЕНЦИИ, ИНДИКАТОРЫ ИХ ДОСТИЖЕНИЯ и планируемые результаты обучения

УК-1: Способен осуществлять поиск, критический анализ и синтез информации, применять системный подход для решения поставленных задач

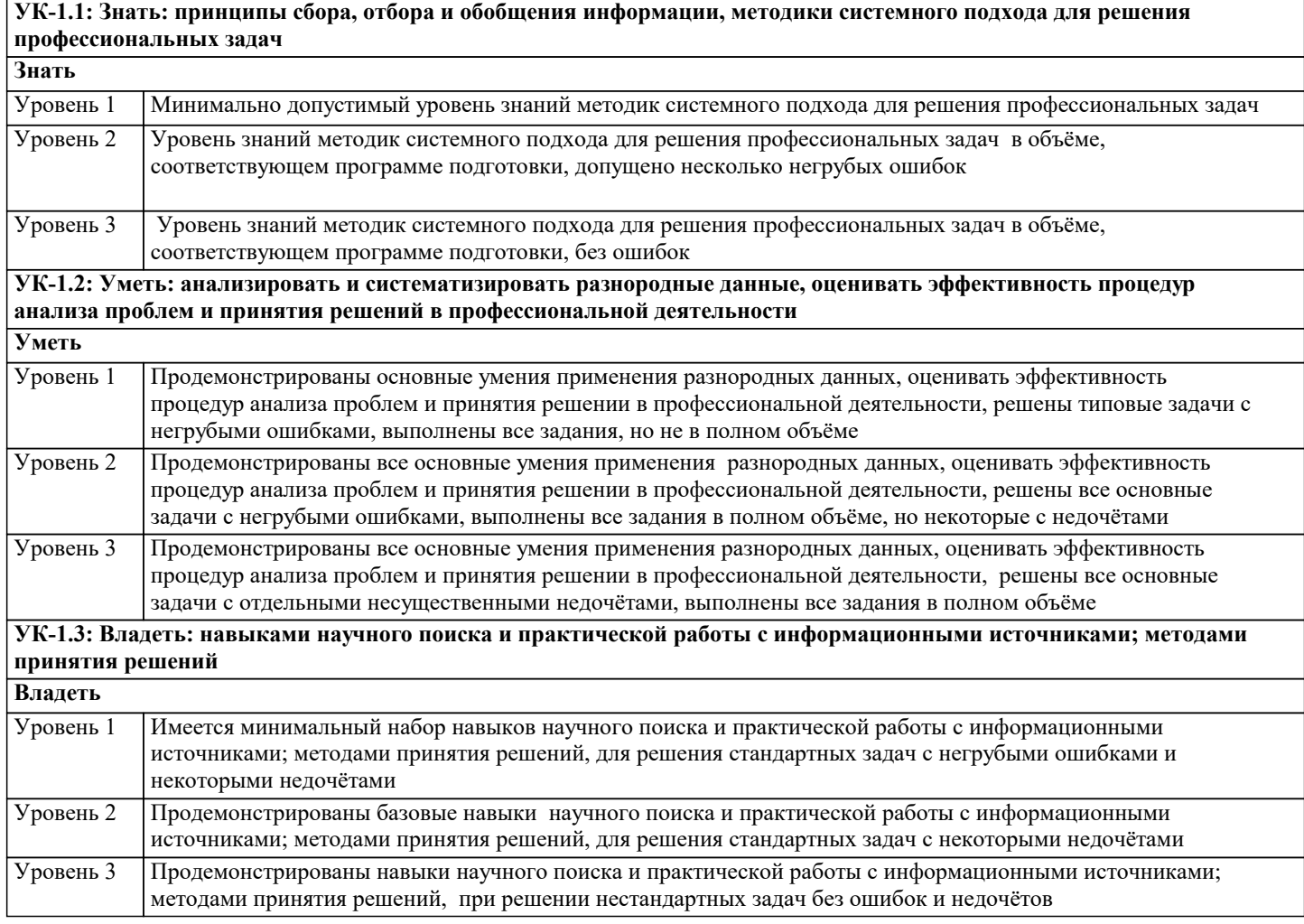

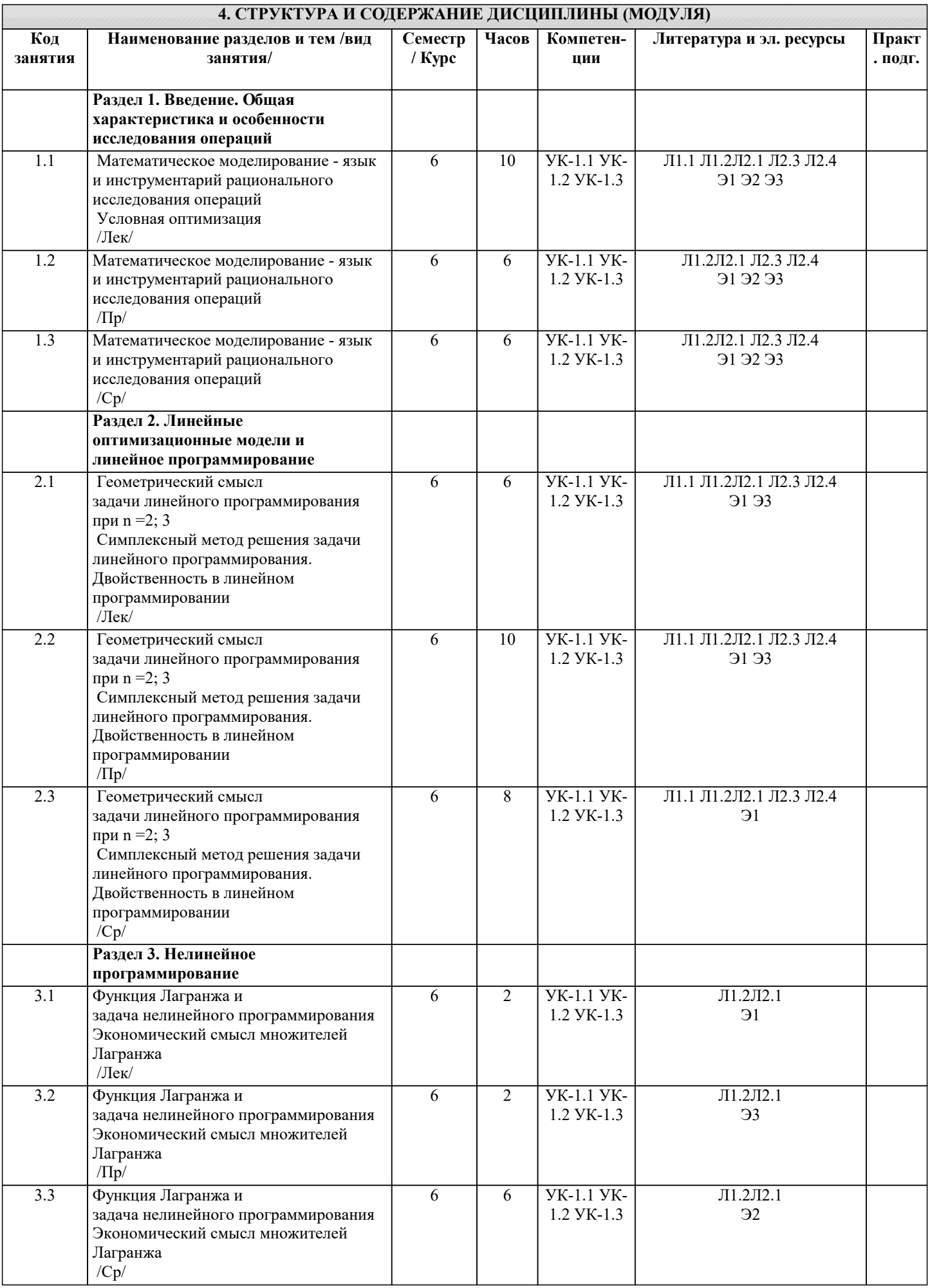

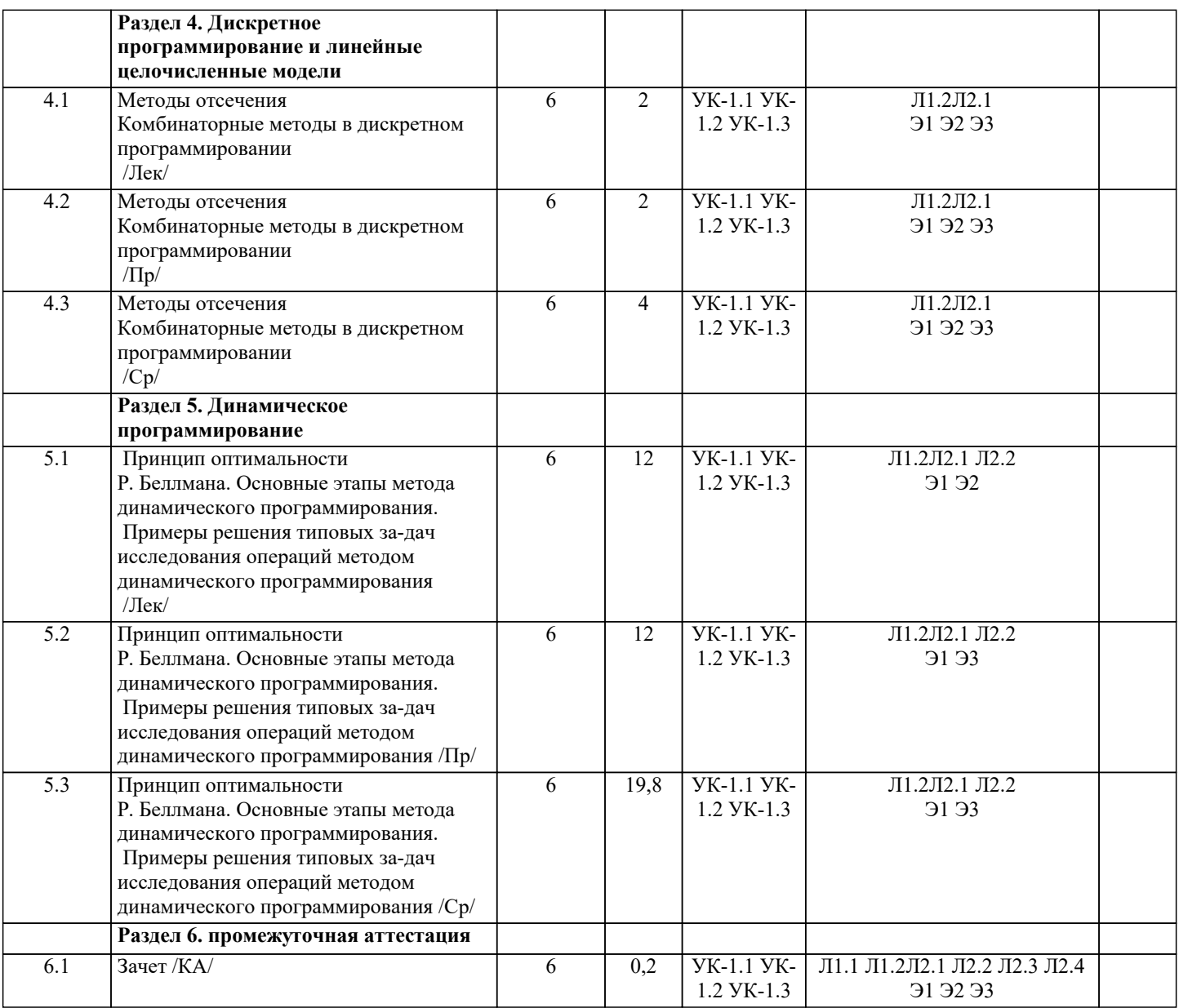

## **5. ОЦЕНОЧНЫЕ МАТЕРИАЛЫ**

### **5.1. Контрольные вопросы и задания**

Примерный перечень вопросов к зачету

1. Основные понятия системного анализа

- 2. Основные понятия исследования операций<br>3. Постановка задачи принятия оптимальных
- 3. Постановка задачи принятия оптимальных решений
- 4. Методология и методы принятия решений<br>5. Классификация экономико-математических
- 5. Классификация экономико-математических моделей<br>6. Обшая постановка залачи линейного программирова
- 6. Общая постановка задачи линейного программирования
- 7. Двойственность в задачах линейного программирования
- 8. Решение задач линейного программирования геометрическим методом
- 9. Симплексный метод решения задач линейного программирования<br>10 Постановка транспортной залачи
- 10. Постановка транспортной задачи
- 11. Алгоритм решения транспортных задач методом наименьшего элемента<br>12 Алгоритм решения транспортных залач метолом потенциалов
- 12. Алгоритм решения транспортных задач методом потенциалов
- 13. Алгоритм решения транспортных задач методом северо-западного угла<br>14 Постановка залачи цепочисленного программирования
- 14. Постановка задачи целочисленного программирования<br>15 Графический метод решения задач непочисленного про
- 15. Графический метод решения задач целочисленного программирования
- 16. Постановка задачи коммивояжера
- 17. Алгоритм решения задачи коммивояжера<br>18 Постановка залачи непочисленного програм
- 18. Постановка задачи. целочисленного программирования<br>19 Принцип оптимальности Беллмана
- 19. Принцип оптимальности Беллмана
- 20. Решение задачи распределения средств на 1 год

22. Решение задачи о замене оборудования

23. Управление запасами. Решение складской задачи

- 24. Основные понятия теории игр
- 25. Общая характеристика антагонистических игр
- 26. Общая характеристика игры с «природой»
- Характеристики системы массового обслуживания (СМО) 27.
- 28. Характеристики СМО с отказами
- 29. Характеристики СМО с неограниченным ожиданием
- $30.$ Характеристики СМО с ожиданием и с ограниченной длиной очереди
- $31.$ Основные понятия метода сетевого планирования
- 32. Расчет сетевых графиков
- 33. Основные понятия нелинейного программирования
- 34. Решение задач с безусловным экстремумом
- 35. Решение задач с условным экстремумом

36. Оценочные средства для проведения промежуточной и текущей аттестации обучающихся прилагаются к рабочей программе.

37. Оценочные методические материалы хранятся на кафедре, обеспечивающей преподавание дисциплины, и размещены в электронной образовательной среде Академии в составе соответствующего курса. URL: eios.imsit.ru

## 5.2. Темы письменных работ

Найти значения переменных, доставляющих экстремум целевой функции

Залача 1  $z=2x1+3x2 \rightarrow max;$  $x1 + 2x2 \geq 4$ ;  $2x1 - x2 \geq 9$ ;  $5x1+3x2 \le 30$ ;  $4x1 - 1 - 7x2 \leq 28$ ;  $x1 \ge 0, x2 \ge 0.$ Залача 2  $z=3x1 - 3x2 \rightarrow max;$  $x1 - 4x2 \le 4$ ;  $3x1 + 2x2 \le 6;$  $-x1 + x2 \ge 7$ ;  $x1 + 2x2 \le 2$ ;  $x1 \ge 0, x2 \ge 0.$ Залача 3  $z=3x1+4x2 \rightarrow max;$  $-2x1 + x2 \le 1$ ;  $4x1+6x2 \le 12$ ;  $6x1 + 3x2 \le 9$ ;  $x1 + x2 \le 6$ ;  $2x1 - 4x2 \ge 2$ ;  $x1 > 0, x2 > 0.$ Залача 4  $z=x1 + 2x2 \rightarrow max$  $x1 + x2 < 4$ :  $3x1 + x2 > 4$  $x1 + 5x2 > 4$ :  $x1 < 3$ :  $x^2 < 3$ :  $x1 > 0$ .  $x2 > 0$ . Залача 5  $z=x1 + x2 \rightarrow max$  $-4x1 + x2 < 1$ :  $2x1 - 3x2 \le 6$  $2x1 + x2 < 8$  $-x1 + x2 \le 7$ ;  $x1 + 2x2 \ge 2$ ;  $x1 \ge 0, x2 \ge 0.$ Задача 6  $z=2x1 + x2 \rightarrow max$ ;  $2x1 - x2 \ge 4$ ;  $3x1 + 2x2 > 3$ :  $3x1 - x2 \le 6$ :  $7x1 + x2 > 7$ :

## 5.3. Фонд оценочных средств

Оценочные средства для проведения промежуточной и текущей аттестации обучающихся прилагаются к рабочей программе. Оценочные и методические материалы хранятся на кафедре, обеспечивающей преподавание данной дисциплины (модуля), а также размещены в электронная образовательной среде академии в составе соотвествующего курса URL: eios.imsit.ru

### 5.4. Перечень видов оценочных средств

Залания со своболно конструируемым ответом (СКО) прелполагает составление развернутого ответа на теоретический вопрос. Задание с выбором одного варианта ответа (ОВ, в задании данного типа предлагается несколько вариантов ответа, среди которых один верный. Задания со свободно конструируемым ответом (СКО) предполагает составление развернутого ответа, включающего полное решение задачи с пояснениями. Отчеты по практическим работам

Контрольные работы

Тесты

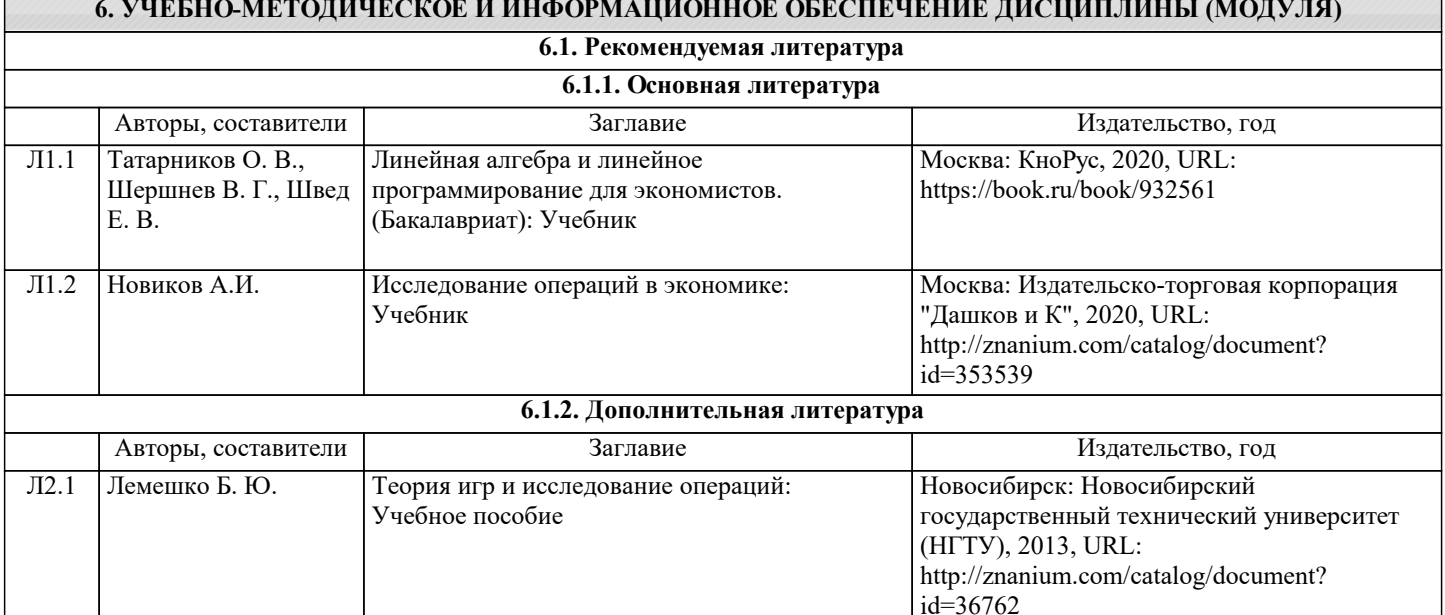

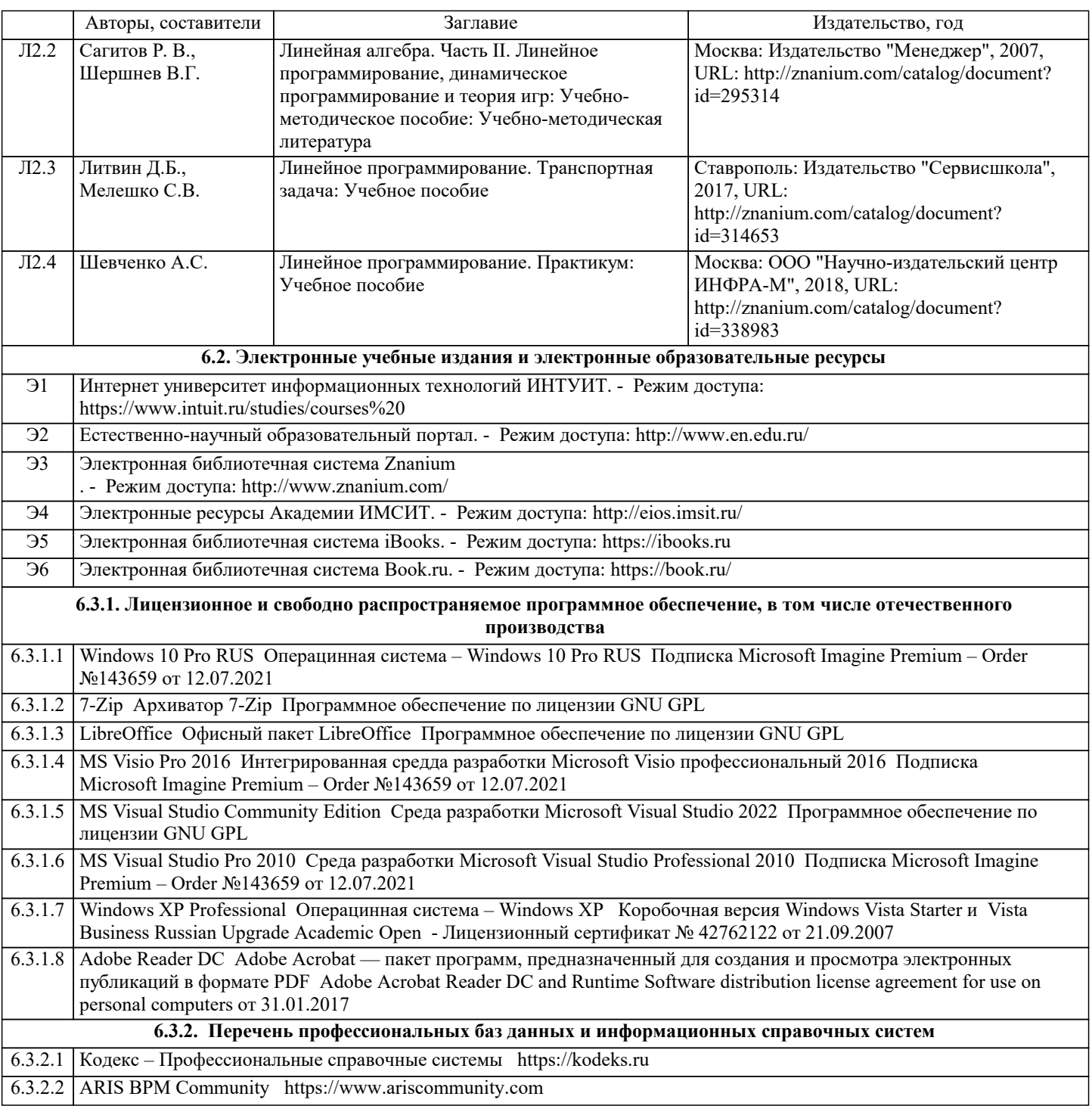

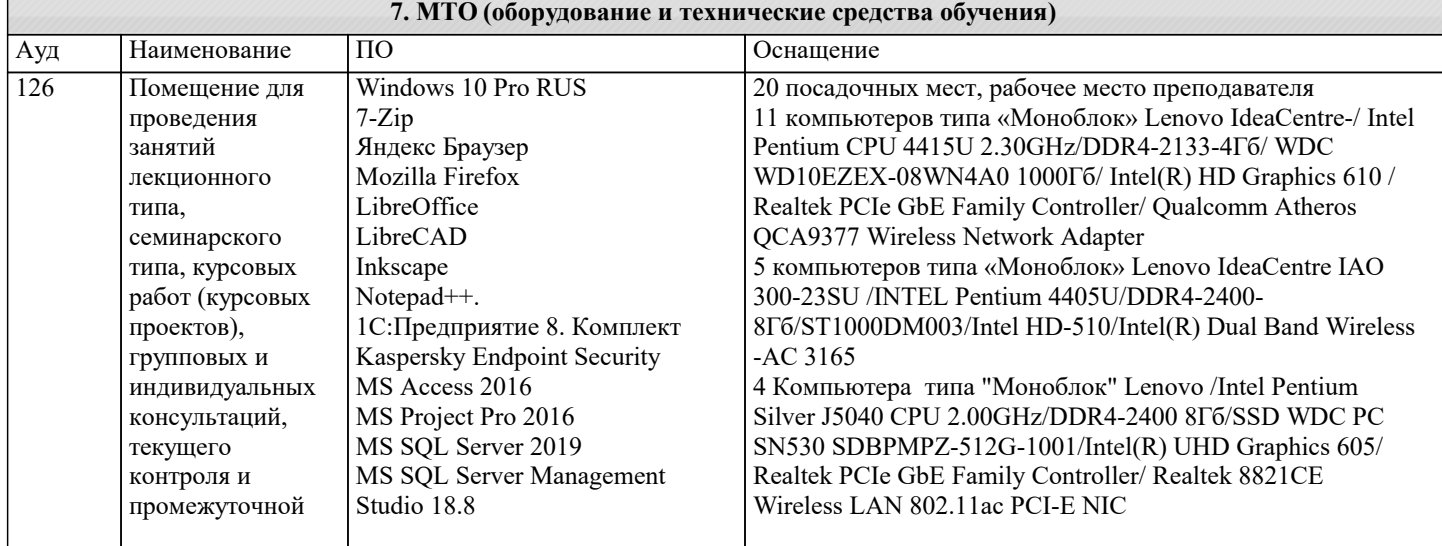

технологий Помещение для проведения

Kaspersky Endpoint Security

MS Access 2016 MS Project Pro 2016

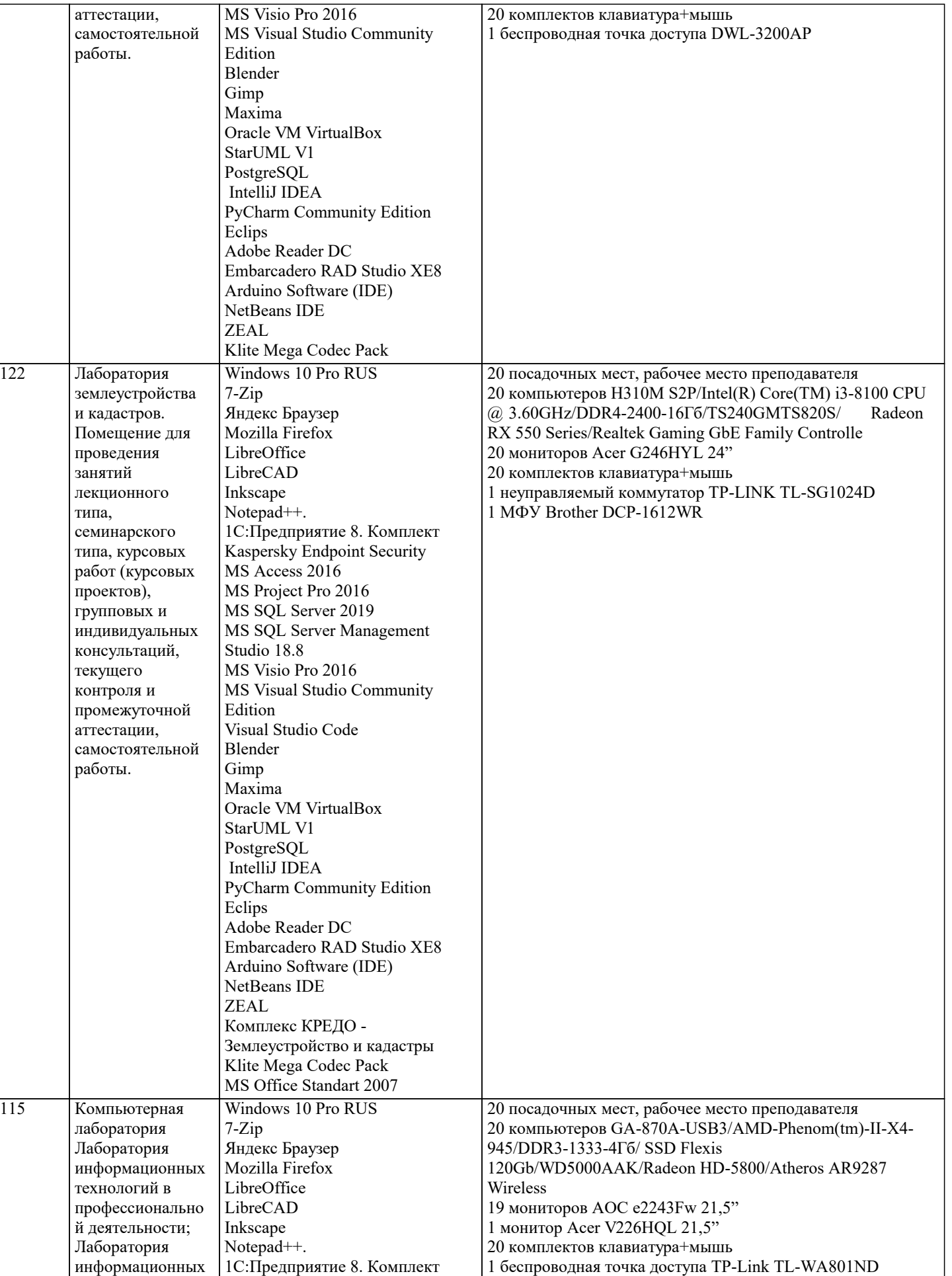

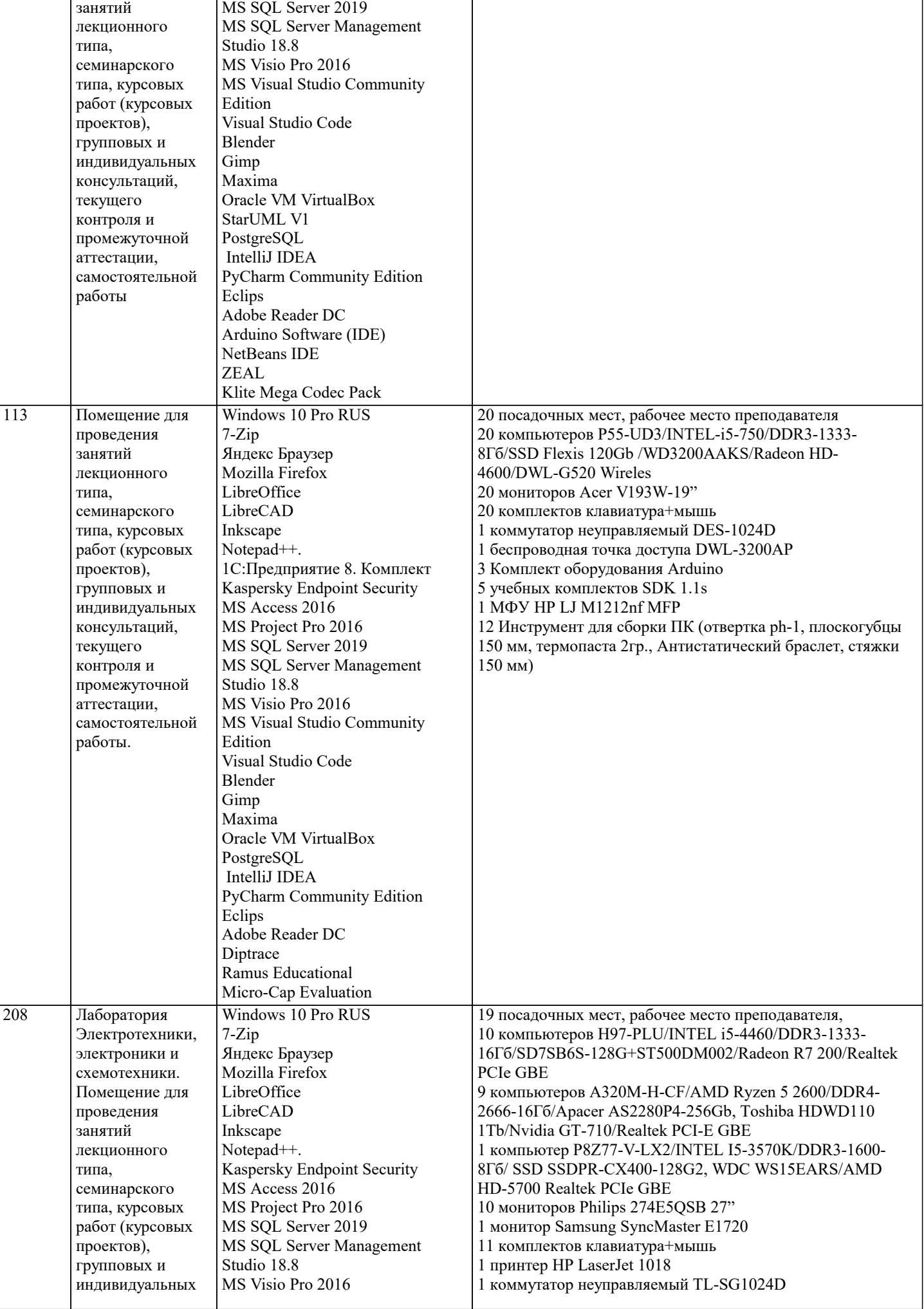

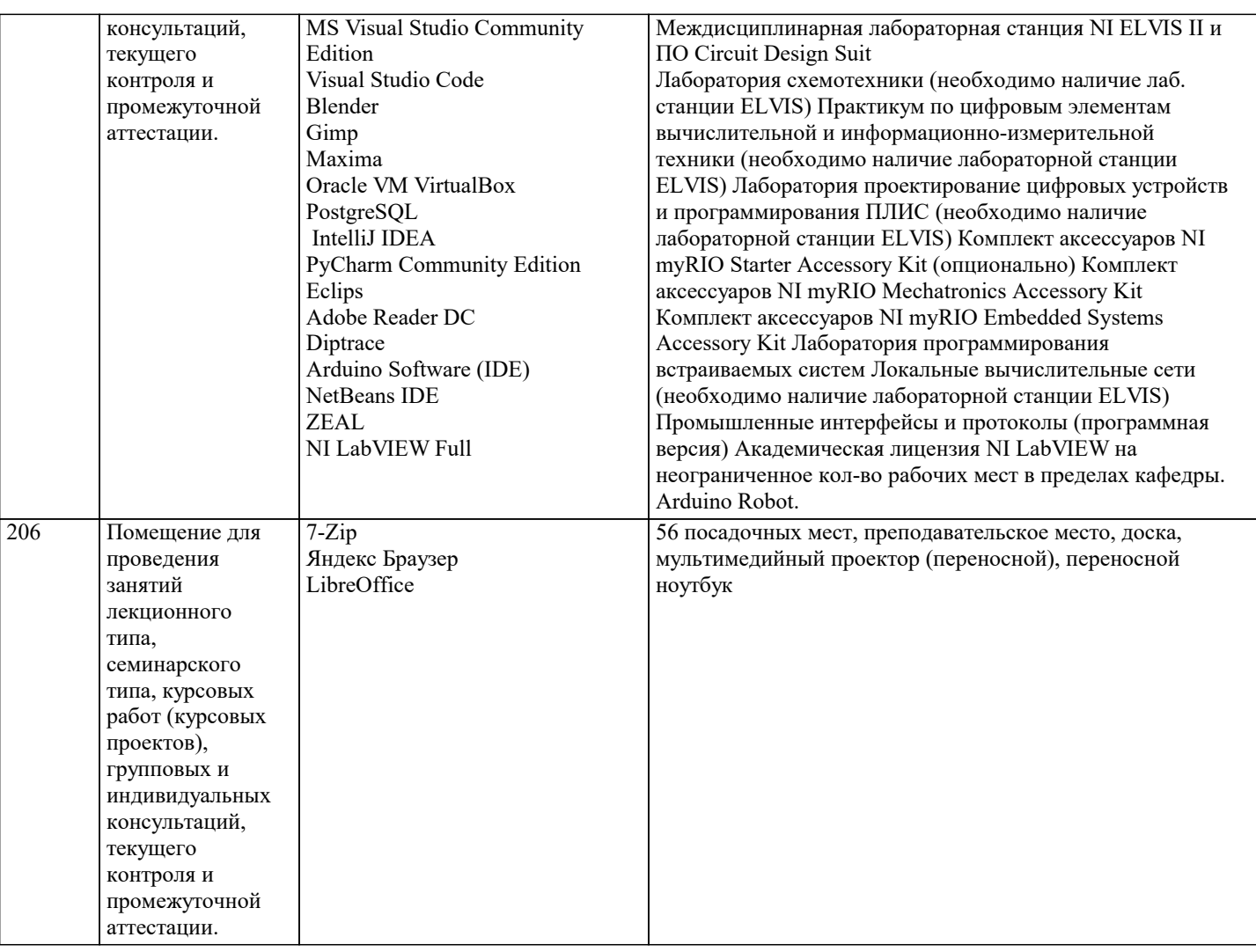

## **8. МЕТОДИЧЕСКИЕ УКАЗАНИЯ ДЛЯ ОБУЧАЮЩИХСЯ ПО ОСВОЕНИЮ ДИСЦИПЛИНЫ (МОДУЛЯ)**

В соответствии с требованиями ФГОС ВО по направлению подготовки реализация компетентностного подхода предусматривает использование в учебном процессе активных и интерактивных форм проведения занятий (разбор конкретных задач, проведение блиц-опросов, исследовательские работы) в сочетании с внеаудиторной работой с целью формирования и развития профессиональных навыков обучающихся.

Лекционные занятия дополняются ПЗ и различными формами СРС с учебной и научной литературой В процессе такой работы студенты приобретают навыки «глубокого чтения» - анализа и интерпретации текстов по методологии и методике дисциплины.

Учебный материал по дисциплине «Высокопроизводительные вычислительные системы». разделен на логически завершенные части (модули), после изучения, которых предусматривается аттестация в форме письменных тестов, контрольных работ.

Работы оцениваются в баллах, сумма которых дает рейтинг каждого обучающегося. В баллах оцениваются не только знания и навыки обучающихся, но и их творческие возможности: активность, неординарность решений поставленных проблем. Каждый модуль учебной дисциплины включает обязательные виды работ – лекции, ПЗ, различные виды СРС (выполнение домашних заданий по решению задач, подготовка к лекциям и практическим занятиям).

Форма текущего контроля знаний – работа студента на практическом занятии, опрос. Форма промежуточных аттестаций – контрольная работа в аудитории, домашняя работа. Итоговая форма контроля знаний по модулям – контрольная работа с задачами по материалу модуля.

Методические указания по выполнению всех видов учебной работы размещены в электронной образовательной среде академии.

Методические указания и материалы по видам учебных занятий по дисциплине:

Вид учебных занятий, работ - Организация деятельности обучающегося

Лекция - Написание конспекта лекций: кратко, схематично, последовательно фиксировать основные положения, выводы, формулировки, обобщения, отмечать важные мысли, выделять ключевые слова, термины. Проверка терминов, понятий с помощью энциклопедий, словарей, справочников с выписыванием толкований в тетрадь. Обозначить вопросы, термины, материал, который вызывает трудности, попытаться найти ответ в рекомендуемой литературе, если самостоятельно не удаётся разобраться в материале, необходимо сформулировать вопрос и задать преподавателю на консультации, на практическом занятии.

Практические занятия - Конспектирование источников. Работа с конспектом лекций, подготовка ответов к контрольным вопросам, просмотр рекомендуемой литературы, работа с текстом. Выполнение практических задач в инструментальных средах. Выполнение проектов. Решение расчётно-графических заданий, решение задач по алгоритму и др. Самостоятельная работа - Знакомство с основной и дополнительной литературой, включая справочные издания, зарубежные источники, конспект основных положений, терминов, сведений, требующихся для запоминания и являющихся основополагающими в этой теме. Составление аннотаций к прочитанным литературным источникам и др

### **9. МЕТОДИЧЕСКИЕ УКАЗАНИЯ ОБУЧАЮЩИМСЯ ПО ВЫПОЛНЕНИЮ САМОСТОЯТЕЛЬНОЙ РАБОТЫ**

Основными задачами самостоятельной работы студентов, являются: во–первых, продолжение изучения дисциплины в домашних условиях по программе, предложенной преподавателем; во–вторых, привитие студентам интереса к технической и математической литературе, инженерному делу. Изучение и изложение информации, полученной в результате изучения научной литературы и практических материалов, предполагает развитие у студентов как владения навыками устной речи, так и способностей к четкому письменному изложению материала.

Основной формой контроля за самостоятельной работой студентов являются практические занятия, а также еженедельные консультации преподавателя.

Практические занятия – наиболее подходящее место для формирования умения применять полученные знания в практической деятельности.

При подготовке к практическим занятиям следует соблюдать систематичность и последовательность в работе. Необходимо сначала внимательно ознакомиться с содержанием плана практических занятий. Затем, найти в учебной литературе соответствующие разделы и прочитать их. Осваивать изучаемый материал следует по частям. После изучения какой-либо темы или ее отдельных разделов необходимо полученные знания привести в систему, связать воедино весь проработанный материал.

При подведении итогов самостоятельной работы преподавателем основное внимание должно уделяться разбору и оценке лучших работ, анализу недостатков. По предложению преподавателя студент может изложить содержание выполненной им письменной работы на практических занятиях